# Language<br>Cert

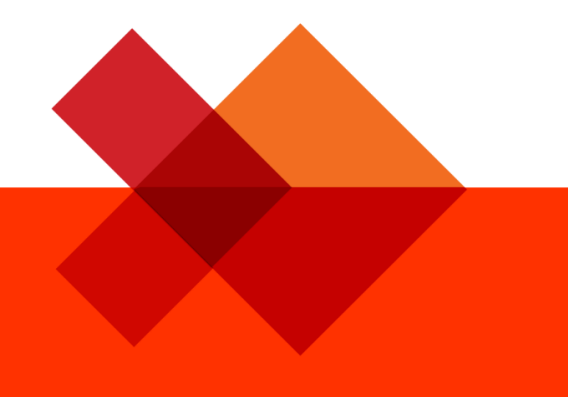

**Candidate Registration Instructions - Using an Exam Code/Voucher**

**LanguageCert International ESOL LanguageCert Test of English LanguageCert USAL esPro LanguageCert Test of Classical Greek**

**February 2022**

**ver2.0**

**Public**

**1. Create your [LanguageCert](https://www.languagecert.org/) Account** (If you already have an account skip to step 3.)

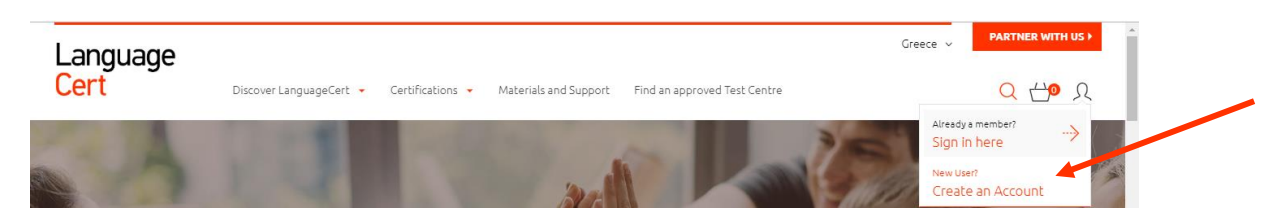

**2. Fill in the required information**

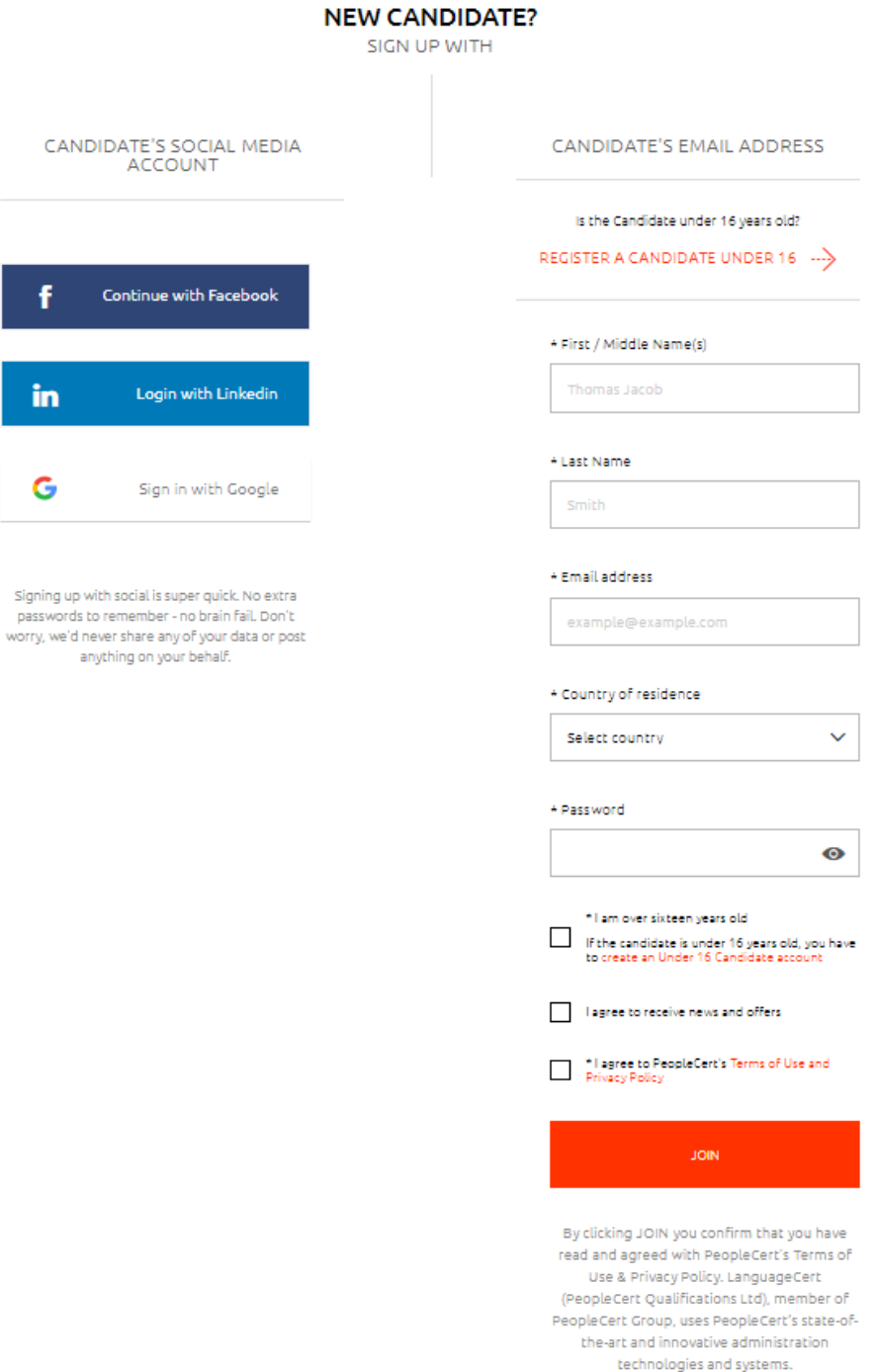

## **Important Note – Candidates below the age of 16**

Legal Guardian's full contact information and consent are required. Consent will allow the Candidate to access the full range of services offered by LanguageCert and PeopleCert. Legal Guardian must be present on the day of the exam, during the on-boarding process, and must provide their consent for the exam to be recorded, as per LanguageCert Privacy Policy and Terms of Use.

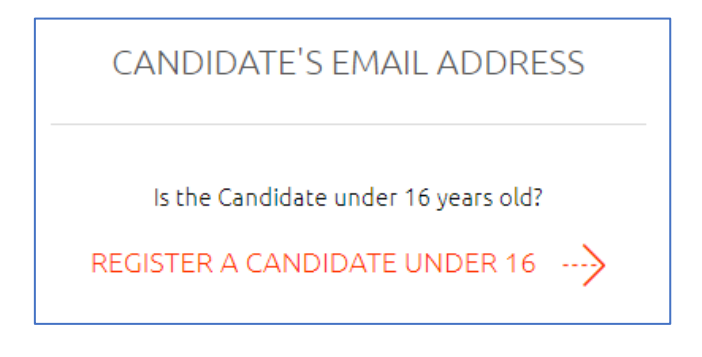

**3. Once you create your Account, [Sign in](https://www.peoplecert.org/en/login) to your Account using your credentials.**

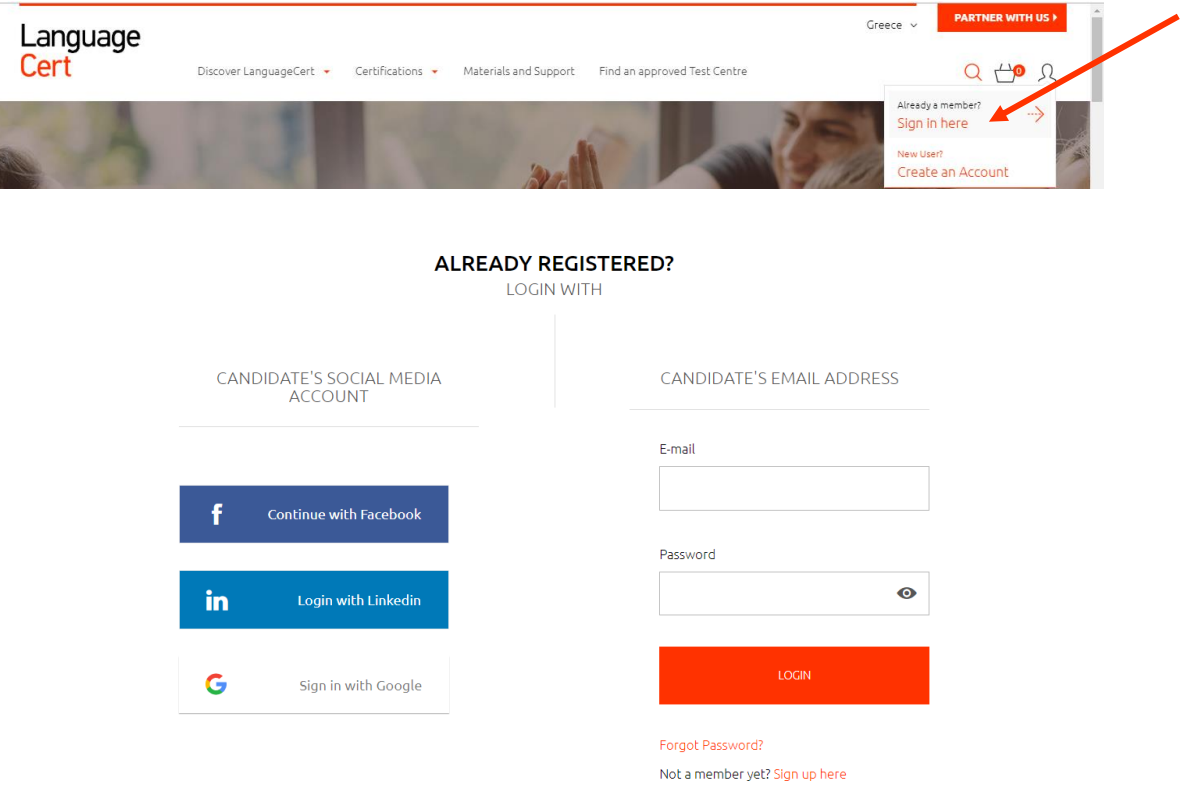

# **4. Insert your Exam Code and click** *Confirm*

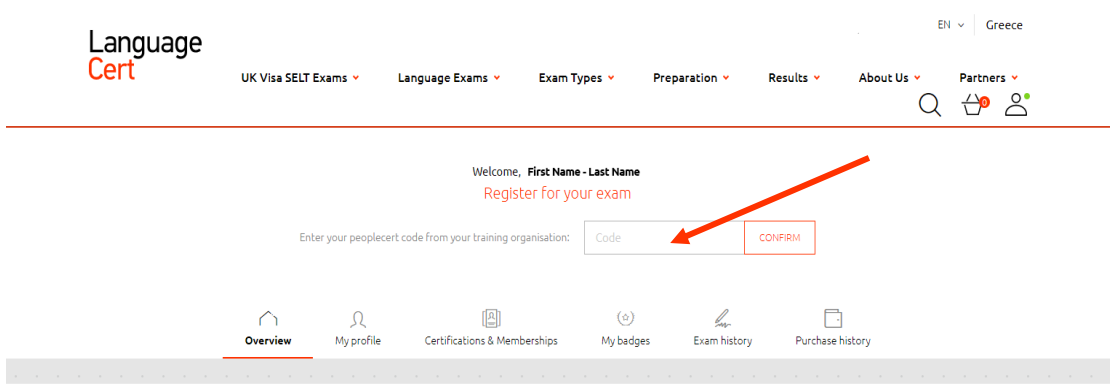

# **5. Complete your profile**

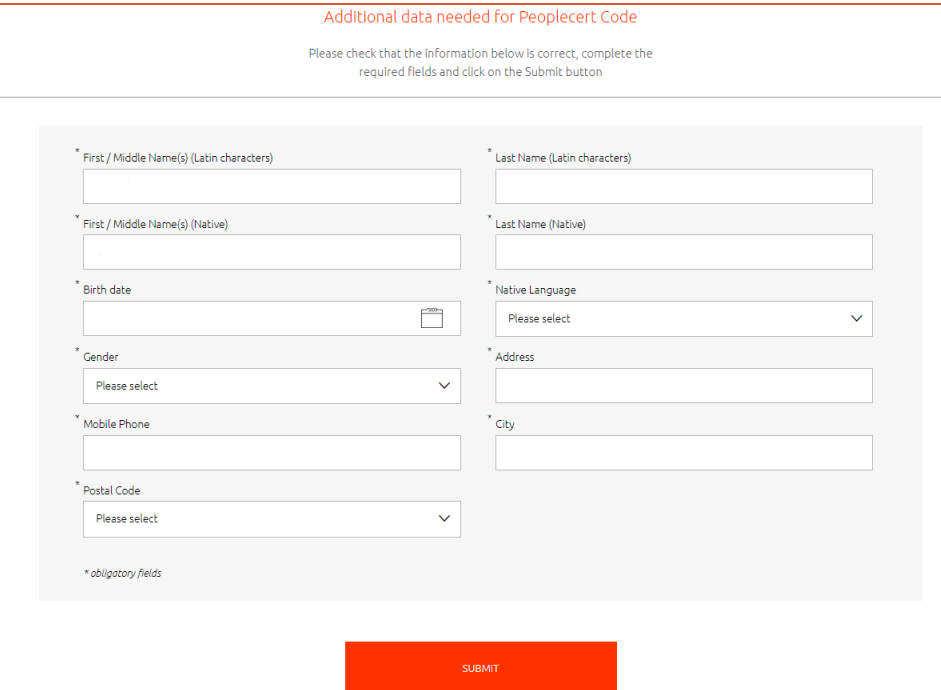

**6. Fill in your Exam Information and then click** *Confirm My Exam***. Fields marked with an asterisk are mandatory.**

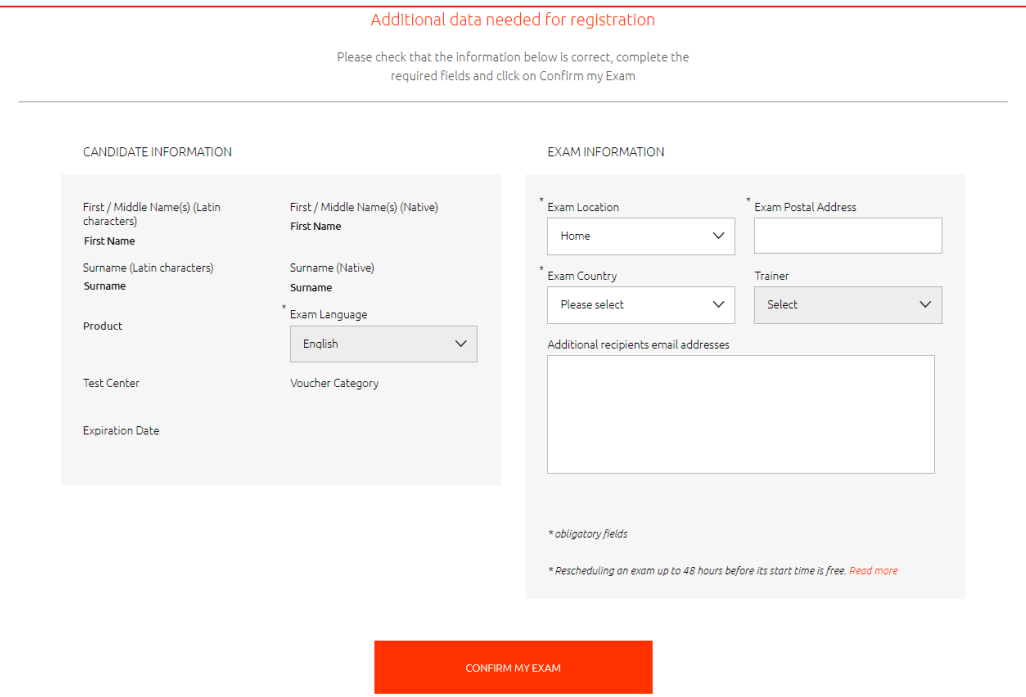

**7. Select the date and time for your exam & click** *Add Selected Slot to Basket*

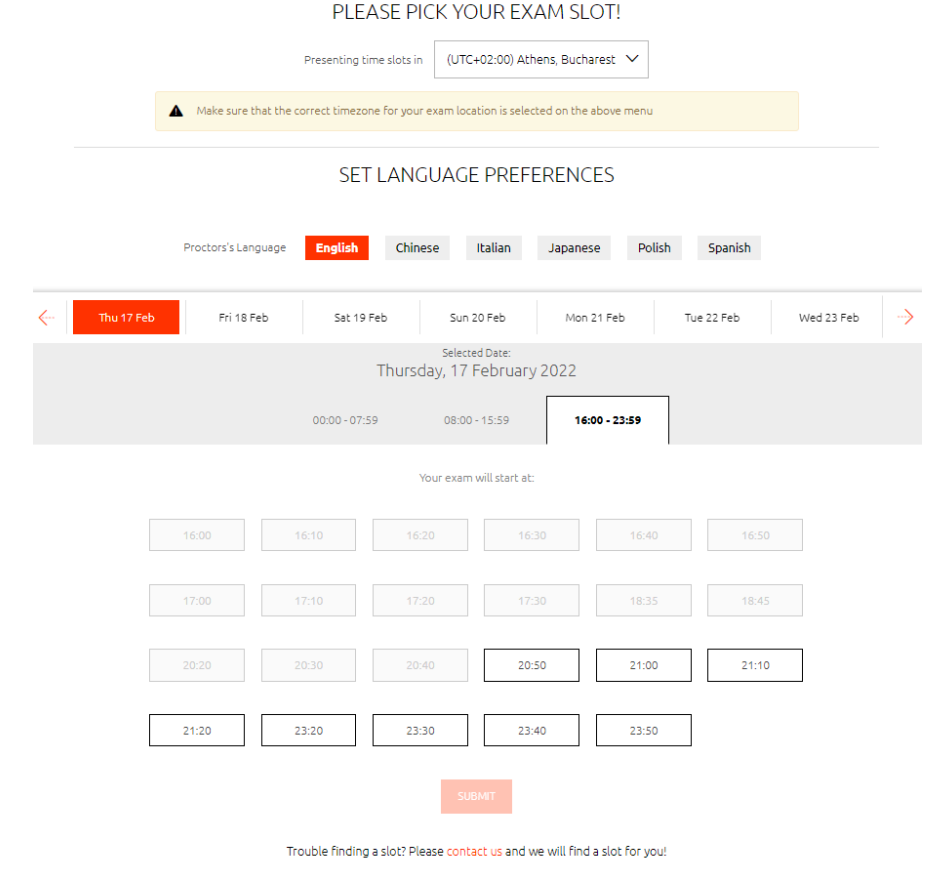

© 2022 LanguageCert **|** All rights reserved LanguageCert is a business name of PeopleCert Qualifications Ltd, UK company number 09620926 Process: Manage and Support Exams ECS\_WI\_26-33 Candidate Registration Instructions - Using an Exam Code/Voucher ver2.0 **|** 22/02/2022

- **8. Expect to receive an automated email with your booking confirmation and instructions on how to run the exam.**
- **9. Expect to receive an automated reminder email 24 hours before the exam.**

LanguageCert is a business name of PeopleCert Qualifications Ltd, UK company number 09620926

### Copyright © 2022 LanguageCert

All rights reserved. No part of this publication may be reproduced or transmitted in any form and by any means (electronic, photocopying, recording or otherwise) except as permitted in writing by LanguageCert. Enquiries for<br>permission to reproduce, transmit or use for any purpose this material should be directed to LanguageCert.

### **DISCLAIMER**

This publication is designed to provide helpful information to the reader. Although care has been taken by LanguageCert in the preparation of this publication, no representation or warranty (express or implied) is given by LanguageCert with respect as to the completeness, accuracy, reliability, suitability or availability of the<br>information contained within it and neither shall LanguageCert be responsible or liable for any loss or damage whatsoever (including but not limited to, special, indirect, consequential) arising or resulting from information, instructions or advice contained within this publication